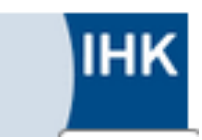

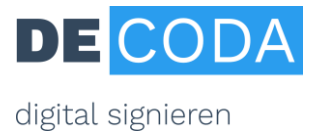

## **IHK-Signaturkarte**

# **für öffentlich bestellte und vereidigte Sachverständige (IHK)**

## **Was brauchen Sachverständige zum elektronischen Signieren?**

## **1. Die persönliche Signaturkarte**

Sachverständige müssen sich persönlich identifizieren lassen, um ihre Sachverständigen-Signaturkarte zu beantragen. Hierfür benötigen sie ihren Personalausweis oder Reisepass, der bei Antragstellung noch mindestens vier Wochen lang gültig ist.

Für die Beantragung der Sachverständigen-Signaturkarten mit zweijähriger Gültigkeit gibt es zwei Möglichkeiten:

- Sachverständige beantragen ihre Signaturkarte persönlich in der zuständigen IHK vor Ort. Bitte vergewissern Sie sich vorab telefonisch, ob Ihre IHK diesen Service anbietet und vereinbaren dann einen Termin für die Antragstellung. Preis für die Sachverständigen-Signaturkarte bei Antragstellung in der IHK: Einzelsignaturkarte: 169,- € zzgl. MwSt.
- Falls die zuständige IHK keinen Signaturservice anbietet, können Sachverständige die Signaturkarte auch per PostIdent-Verfahren beantragen. Preis für die Sachverständigen-Signaturkarte per Post-Ident-Antrag: Einzelsignaturkarte: 169,- € zzgl. MwSt.

<https://my.d-trust.net/antrag4/public/erstantrag/index/Produktnr/2487/Projektnr/2/>

In beiden Fällen muss die IHK per Vordruck bestätigen, dass Sie mit einem bestimmten Bestellungstenor als Sachverständige(r) öffentlich bestellt und vereidigt sind.

Ihre Signatur-Antragsdaten werden übermittelt an die D-TRUST GmbH, ein Tochterunternehmen der Bundesdruckerei GmbH. D-TRUST ist gesetzeskonformer Vertrauensdiensteanbieter. Dort wird Ihre Signaturkarte produziert und etwa drei Wochen nach Antragstellung an Sie versandt. Separat erhalten Sie eine PIN für Ihre Signaturkarte.

- Nach Ablauf der Gültigkeit können Sie Ihre Folge-Signaturkarte unkompliziert direkt bei D-TRUST bestellen. Die Kosten der Folgekarten mit zweijähriger Gültigkeit entsprechen den o.g. Kosten für die Erstkarten.
- Die Rechnungstellung erfolgt jeweils durch die D-TRUST GmbH.

## **2. Kartenlesegerät**

Für die Nutzung Ihrer IHK-Signaturkarte benötigen Sie ein Kartenlesegerät, das folgenden Anforderungen entspricht:

- o Kartenleser der Klasse 2 oder 3
- o USB-Anschluss
- o Geeignet für kontaktbehaftete Signatur-Chipkarten

Unter dem Link<https://www.chipkartenleser-shop.de/bdr> finden Sie von D-TRUST empfohlene Kartenlese-Geräte. Selbstverständlich steht es Ihnen frei, andere geeignete Kartenlese-Geräte über alternative Vertriebswege zu beziehen.

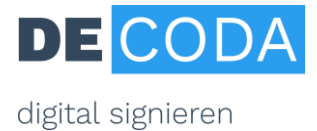

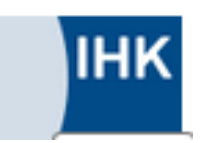

## **3. Anwendungssoftware**

Wenn Sie Dateien signieren wollen, stehen Ihnen unterschiedliche Produkte zur Auswahl – bitte informieren Sie sich bei den entsprechenden Anbietern. D-Trust arbeitet eng zusammen mit der Firma secrypt, die die Produkte digiSeal office (geeignet für die Einzelsignaturkarte) und für Power-Signierer digitalSeal office pro 100 (geeignet für die Stapel-Siganturkarte) anbietet:

[https://www.chipkartenleser-shop.de/bdr\\_hw/digiseal-office-amp-digiseal-office-pro-100](https://www.chipkartenleser-shop.de/bdr_hw/digiseal-office-amp-digiseal-office-pro-100)

Zur Überprüfung der elektronischen Signatur benötigen die Empfänger elektronisch signierter Gutachten eine kostenlose Verifikationssoftware. Empfohlenes Produkt zum kostenlosen Download:<https://www.secrypt.de/produkte/digiseal-reader/>

## **4. Zugang zum Elektronischen Rechtsverkehr**

Sachverständige sind gehalten, die digitale Kommunikation mit Gerichten über das elektronische Bürger- und Organisationenpostfach (eBO) zu führen. Informationen über das eBO und momentan zur Verfügung stehende Software finden Sie unter [https://egvp.justiz.de/buerger\\_organisati](https://egvp.justiz.de/buerger_organisationen/index.php)[onen/index.php](https://egvp.justiz.de/buerger_organisationen/index.php)

Ihr Gutachten versenden Sie hierbei als pdf-Anhang, den Sie zuvor mit einer der unter der 3. genannten Anwendungssoftware-Produkte signiert haben.

## **5. Technische Voraussetzungen**

Internetzugang, Microsoft-Betriebssystemumgebung ab Windows 7, Arbeitsspeicher: 2 GB (empfohlen 4 GB), USB-Port für den Anschluss des Kartenlesers.

#### **6. So geht es weiter**

Einen Termin zur Signaturbeantragung vereinbaren Sie mit Ihrer IHK oder nutzen Sie das Online-Verfahren mit PostIdent-Identifizierung.

Allgemeine Fragen zur Signaturkarte beantwortet Ihnen gern die DE-CODA GmbH, <https://www.de-coda.de/sachverstaendigen-signatur> , [info@de-coda.de](mailto:info@de-coda.de) 02224/9876 117

Rheinbreitbach, Mai 2023